The book was found

# **Word 2007 All-in-One Desk Reference For Dummies**

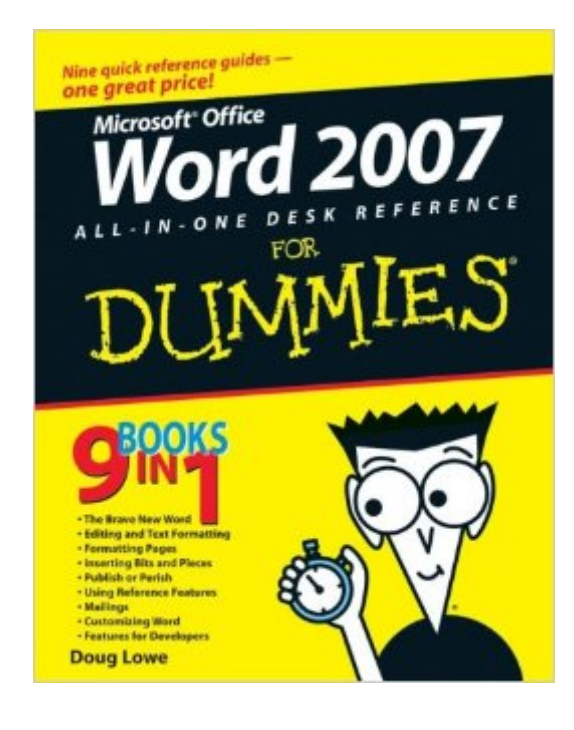

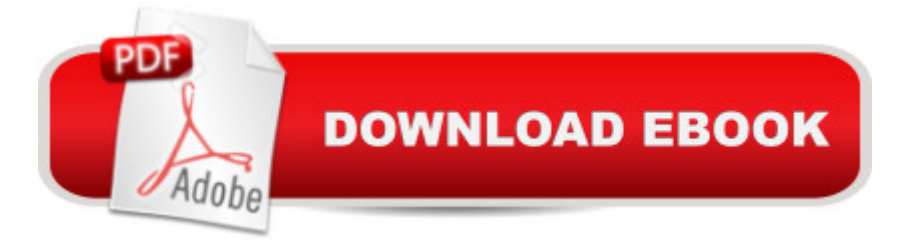

# **Synopsis**

Nine minibooks provide new and inexperienced Word users with the know-how to optimize the features of the long-anticipated release of the latest version of Word Valuable minibooks cover Word basics; formatting text; various editing techniques; working with letters, envelopes, and labels; adding graphics; Web publishing; advanced document features; customizing Word; and programming Word with VBA Offers insightful information for creating key documents such as reports, letters, business plans, and more for both the Web and print Helps readers take advantage of the new Word features, including advanced collaboration, a results-oriented user interface, pre-built layouts, and more

## **Book Information**

Paperback: 696 pages Publisher: For Dummies; 1 edition (February 5, 2007) Language: English ISBN-10: 0470040580 ISBN-13: 978-0470040584 Product Dimensions: 7.4 x 1.4 x 9.2 inches Shipping Weight: 2.1 pounds (View shipping rates and policies) Average Customer Review: 4.4 out of 5 stars  $\hat{A}$   $\hat{A}$  See all reviews  $\hat{A}$  (13 customer reviews) Best Sellers Rank: #571,936 in Books (See Top 100 in Books) #144 in Books > Computers & Technology > Software > Microsoft > Microsoft Word #164 in Books > Computers & Technology > Software > Word Processing #7833 in Books > Textbooks > Computer Science

## **Customer Reviews**

My two cents.The publisher wants you to think, in buying this title you'll have no need for nine other books to help you get the most out of Word 2007. That's cover puffery. There aren't any books out there on "Inserting Bits and Pieces" or "Word's Brave New World" or "Mailings."Worse, Word 2007 for Dummies is an extremely poor substitute for Microsoft's online help and Word's developers blogs. Have you visited those sites recently? Talk about fast, authoritative 'get in, get out' solutions.Finally, the Dummies trade dress; cheap paper; and lowbrow, patronizing tone is really tiresome. For comprehensive reference, there are much better books from Que and Microsoft.

I usually like dummie books but this one isn't very helpful. I need to format papers for school and I am still lost.

I use "WORD" a lot. I use it primarily while proofing or editing materials for authors. This book allows me to proof and fix about every error I locate including all levels of editing, text and page formatting, and customizing work. The book is easy to read plus it includes a myriad of pictures to assist in explaining the issue at hand. If you plan on using "WORD" as your main source for typing and organizing documents then this is the book for you.

These are just great, sinple reference books for finding out how to get more out of the product you are using. A lot of pro tips, and tricks that make using MS Office stuff easier and quicker. Learn how to do more simple, easy, and right.

Great resource. Helped me figure out numerous problems I was having in my classes. Great buy!

Very informative and needful in the light of my recent upgrade. This was added to my collection of "Dummies" books to help me better understand my computer and its programming.

The book is easy to read. So far, the book has gotten me out of a number of problems. I find I can easily locate the solution to the problem I am trying to solve.

#### Download to continue reading...

Warriors Word Scramble: Word Scramble Games - Word Search, Word Puzzles And Word [Scrambles \(Word Games, B](http://ebooksupdate.com/en-us/read-book/jE7pP/word-2007-all-in-one-desk-reference-for-dummies.pdf?r=TWT1kht88H%2FYofHueblA1pp2HnJZcsWX6rgCRbW6YQU%3D)rain Games, Word Search, Word Search Games, Word ... Scramble, Word Scrabble, Unscramble Word) Word Search Book for Adults: Word Search Puzzles to Improve Memory and Exercise: word search, word search books, word search books for adults, adult word search books, word search puzzle books Word Search Puzzles Large Print: Large print word search, Word search books, Word search books for adults, Adult word search books, Word search puzzle books, Extra large print word search Word 2007 All-in-One Desk Reference For Dummies Office 2007 All-in-One Desk Reference For Dummies Windows Vista All-in-One Desk Reference For Dummies (For Dummies (Computer/Tech)) C++ All-in-One Desk Reference For Dummies (For Dummies (Computers)) 2017 Physicians' Desk Reference 71st Edition (Physicians' Desk Reference (Pdr)) 2011 Physicians' Desk Reference (Library/Hospital Version) (Physicians' Desk Reference (Pdr)) Access 2003 All-in-One Desk Reference For Dummies PHP and MySQL Web Development All-in-One Desk Reference For Dummies Web Marketing All-in-One Desk Reference For Dummies Windows Vista All-in-One Desk Reference For Dummies Beginning Programming All-In-One Desk

(Word for Dummies) Cooking for One: 365 Recipes For One, Quick and Easy Recipes (Healthy Cooking for One, Easy Cooking for One, One Pot, One Pan) Microsoft Word 2007 Mail Merge & Forms Quick Reference Guide (Cheat Sheet of Instructions, Tips & Shortcuts - Laminated Card) Microsoft Office PowerPoint 2007: Introductory Concepts and Techniques (Available Titles Skills Assessment Manager (SAM) - Office 2007) Adult Swear Word Coloring Book : Fuck You & Other Irreverent Notes To Annoying People: 40 Sweary Rude Curse Word Coloring Pages To Calm You The F\*ck Down (Adult Swear Word Coloring Books) (Volume 1)

### **Dmca**